Paul E. McKenney, Meta (Facebook) linux.conf.au Kernel Miniconf, January 14, 2022

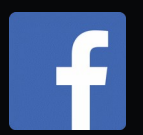

## So You Want to Torture RCU?

© 2022 Facebook Corporation

## A Round For Those Torturing SW!!!

- Oday test robot
- kernelci
- -next tree
- hulk test robot
- syzkaller
- kselftest
- trinity
- coccinelle
- smatch
- Linux Test Project
- ktest
- And many many more!!!

## "Shut Up And Start Torturing!!!"

https://paulmck.livejournal.com/61432.html

## "Shut Up And Start Torturing!!!"

#### • Given suitable system running gemu & kvm:

PATH="tools/testing/selftests/rcutorture/bin:\$PATH" export PATH

kvm.sh # Default 30 minutes (AKA 30m) on each of 19 scenarios.

kvm.sh --cpus 64 # Run scenarios concurrently in two batches of 30 minutes each.

kvm.sh --allcpus --duration 1d # Weekend run.

kvm.sh --cpus 128 --duration 12h --trust-make # All scenarios in one batch.

kvm.sh --cpus 28 --configs "2\*SRCU-N 2\*SRCU-P 2\*SRCU-T 2\*SRCU-U" # 2x each SRCU scenario.

kvm-again.sh /path/to/old/run/results --duration 45s # No kernel builds.

kvm-remote.sh "sys1 sys2 … sys20" --cpus 80 --configs "TREE10 15\*CFLIST"

# Replace "sys1" etc. with names of systems you can non-interactively ssh to.

#### What Does Success Look Like?

RUDE01 ------ 2102 GPs (7.00667/s) [tasks-rude: q0 f0x0 ] SRCU-N ------- 42229 GPs (140.763/s) [srcu: g549860 f0x0 ] SRCU-P ------- 11887 GPs (39.6233/s) [srcud: g110444 f0x0 ] SRCU-t ------- 59641 GPs (198.803/s) [srcu: g1 f0x0 ] SRCU-u ------- 59209 GPs (197.363/s) [srcud: g1 f0x0 ] TASKS01 ------- 1029 GPs (3.43/s) [tasks: g0 f0x0 ] TASKS02 ------- 1043 GPs (3.47667/s) [tasks: g0 f0x0 ] TASKS03 ------- 1019 GPs (3.39667/s) [tasks: g0 f0x0 ] TINY01 ------- 43373 GPs (144.577/s) [rcu: g0 f0x0 ] n\_max\_cbs: 34463 TINY02 ------- 46519 GPs (155.063/s) [rcu: g0 f0x0 ] n\_max\_cbs: 2197 TRACE01 ------- 756 GPs (2.52/s) [tasks-tracing: g0 f0x0 ] TRACE02 ------- 559 GPs (1.86333/s) [tasks-tracing: g0 f0x0 ] TREE01 ------- 8930 GPs (29.7667/s) [rcu: g64765 f0x0 ] TREE02 ------- 17514 GPs (58.38/s) [rcu: g138645 f0x0 ] n\_max\_cbs: 18010 TREE03 ------- 15920 GPs (53.0667/s) [rcu: g159973 f0x0 ] n\_max\_cbs: 1025308 TREE04 ------- 10821 GPs (36.07/s) [rcu: g70293 f0x0 ] n\_max\_cbs: 81293 TREE05 ------- 16942 GPs (56.4733/s) [rcu: g123745 f0x0 ] n\_max\_cbs: 99796 TREE07 ------- 8248 GPs (27.4933/s) [rcu: g52933 f0x0 ] n\_max\_cbs: 183589 TREE09 ------- 39903 GPs (133.01/s) [rcu: g717745 f0x0 ] n\_max\_cbs: 83002

Plus exit code of zero, which can be useful when bisecting.

## Other kvm.sh Parameters?

- -- kconfig: Specify Kconfig options
- --bootargs: Specify kernel-boot parameters
- -- kasan: Run under KASAN (really big binaries!)
- -- kcsan: Run under KCSAN (big binaries!)
	- Also requires very recent compilers
- - torture: rcu, lock, scf, refscale, rcuscale
- --dryrun scenarios: Show batches for given CPUs/configs
	- Useful for working out what --config argument to specify

### "I Cannot Decide What to Torture!!!"

- Use the torture.sh script
- By default, tortures a little of everything
	- Takes about 11 hours on a heavy-duty laptop
		- 14 hours with all options enabled
- Many arguments to control its torturing

## "But I Want To Use A Debugger!!!"

#### • --gdb is your friend:

\$ kvm.sh --allcpus --torture lock --configs LOCK05 --gdb Waiting for you to attach a debug session, for example: gdb tools/testing/selftests/rcutorture/res/2020.08.27-14.51/LOCK05/vmlinux After symbols load and the "(gdb)" prompt appears: target remote :1234 continue

#### • Once you have connected, use gdb commands

- But "hbreak" instead of "break"
- The Linux kernel is not fond of software breakpoints

#### "I Found a Bug!!! What Now???"

### "I Found a Bug!!! What Now???"

- Fix it and post the patch? ;-)
- With RCU, heisenbugs are the common case
	- So make it happen more often!

## How to De-Heisenbug Bugs???

• It is not always easy, but here are a few tricks...

## How to De-Heisenbug Bugs???

- Make risky operations happen more frequently!
	- CPU hotplug is one of the usual suspects:
		- **--bootargs "rcutorture.onoff\_interval=200"**
	- Long-lived readers (automatic)
	- Full-system idle routorture.stutter
	- Callback floods rcutorture.fwd\_progress
	- vCPU preemption kvm.sh --jitter "N us-sleep us-spin"

### Kernel Module, Not Userspace

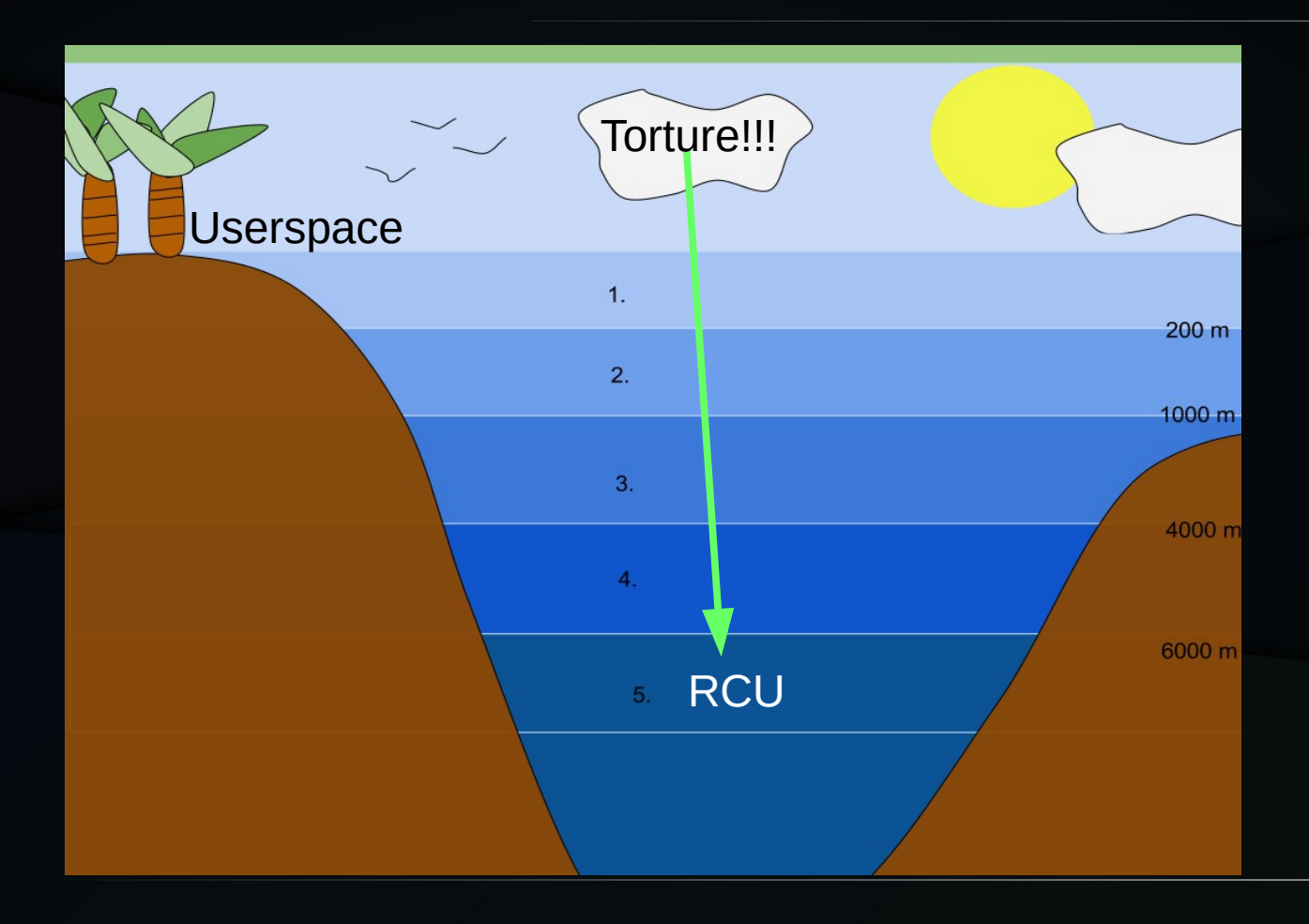

Credit: Awakening Conscience, licensed under the Creative Commons Attribution-Share Alike 4.0 International license

### Kernel Module, Not Userspace

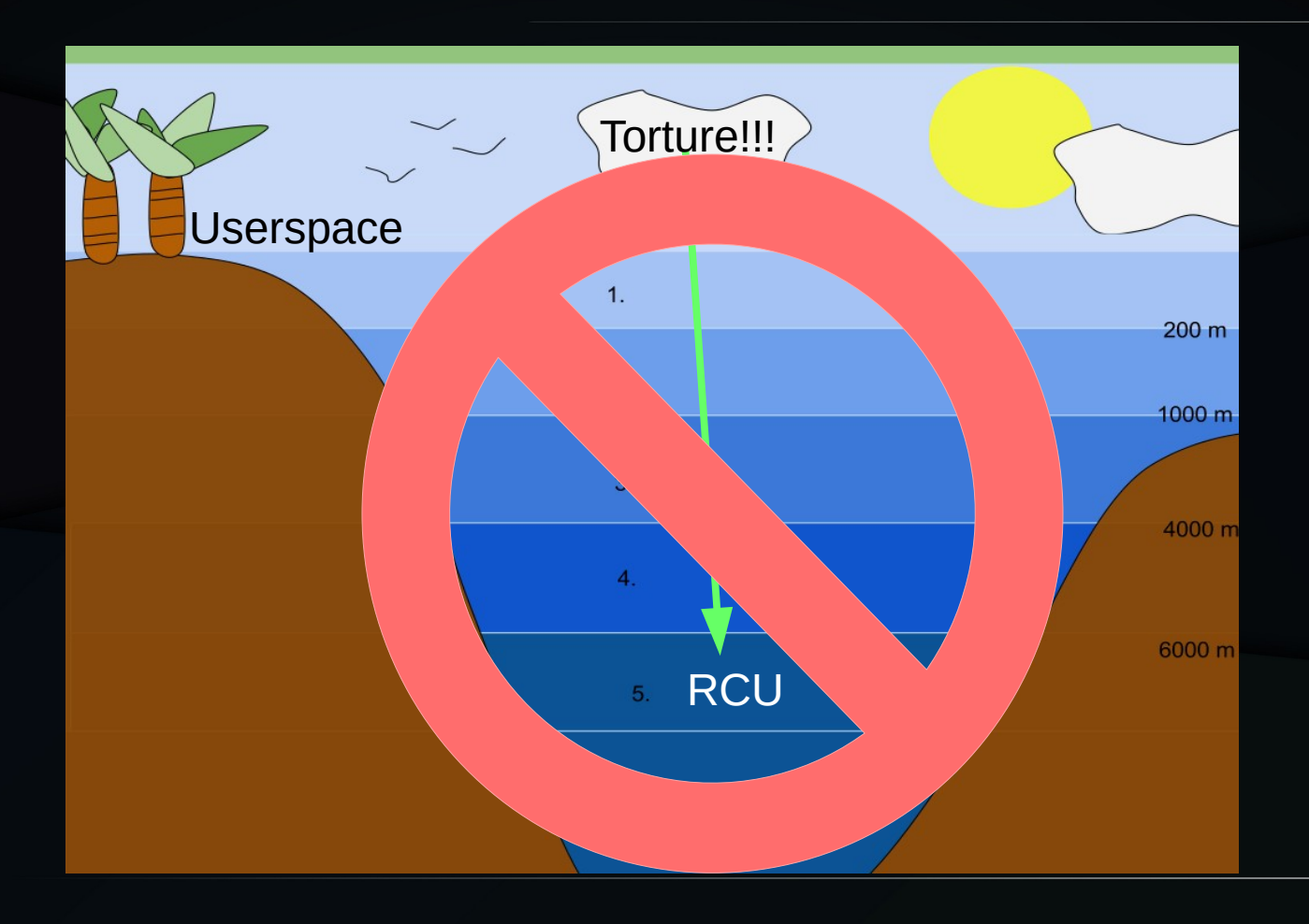

Credit: Awakening Conscience, licensed under the Creative Commons Attribution-Share Alike 4.0 International license

### Kernel Module, Not Userspace

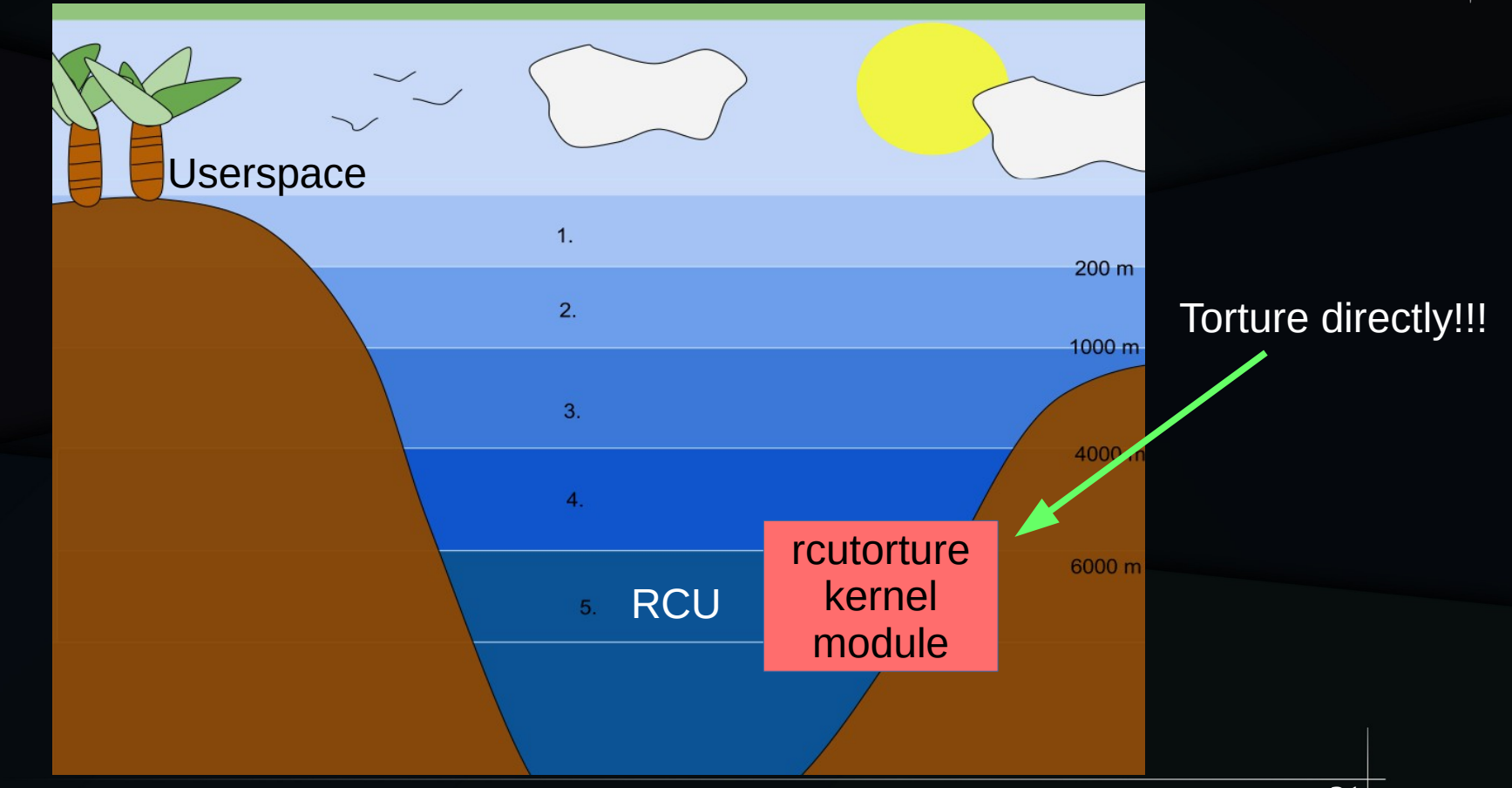

Credit: Awakening Conscience, licensed under the Creative Commons Attribution-Share Alike 4.0 International license

# Software Engineering

## **Software Engineering**

- RCU contains 18,319 LoC (including comments, etc.)
- 1-3 bugs/KLoC for production-quality code: 18-55 bugs
	- Best case I have seen: 0.04 bugs/KLoC for safety-critical code
		- Extreme code-style restrictions, single-threaded, formal methods, ...
		- And still way more than zero bugs!!! :-)
- Median age of an RCU LoC is less than four years
	- And young code tends to be buggier than old code!
- We should therefore expect a few tens more bugs!!!

**Million-Year Bug? Once In a Million Years!!!**

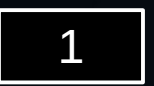

**1975 NHS**

**Million-Year Bug? Once In a Million Years!!! Murphy is a nice guy: Everything that can happen, will...**

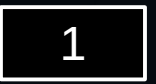

**1975 NHS**

**Million-Year Bug? Once In a Million Years!!! Murphy is a nice guy: Everything that can happen, will... ...maybe in geologic time**

1

**1975 NHS**

#### **Million-Year Bug? Several Times per** *Hour*

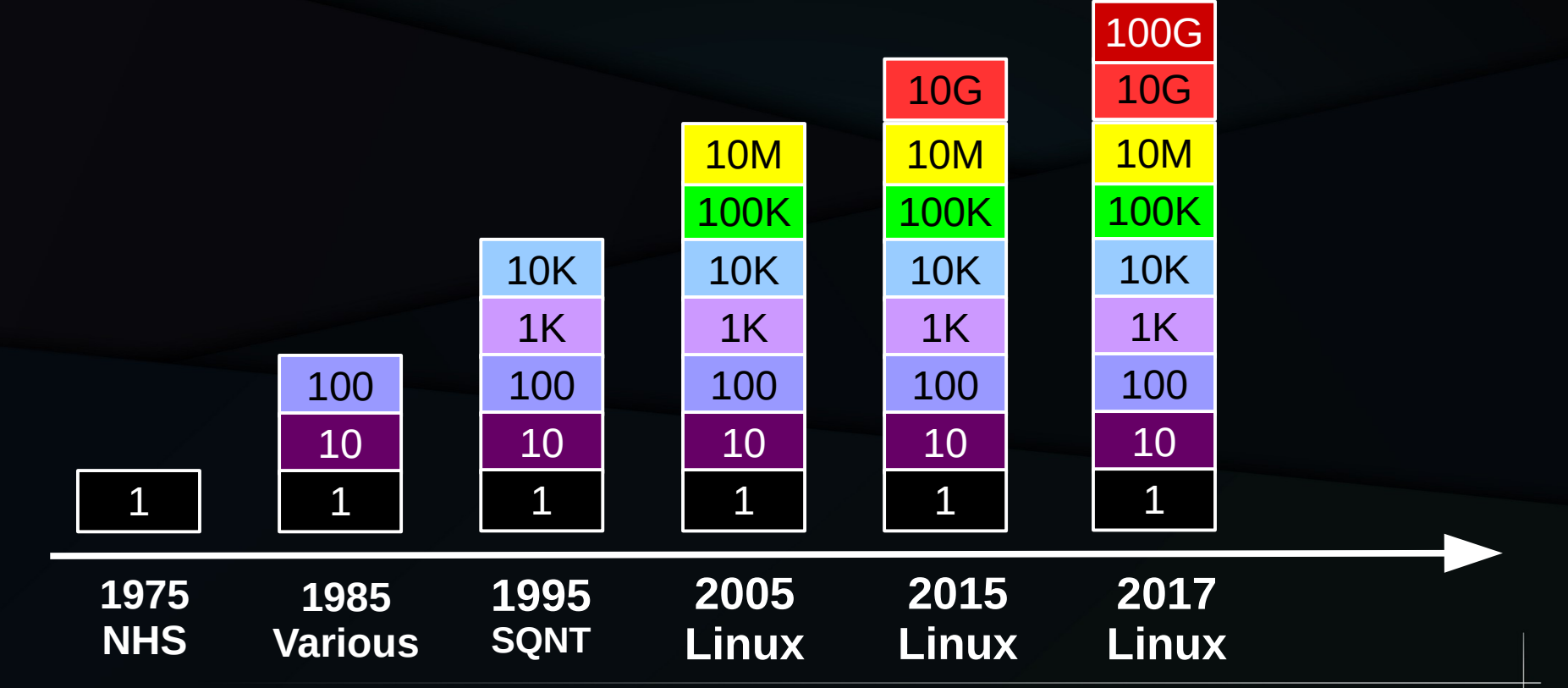

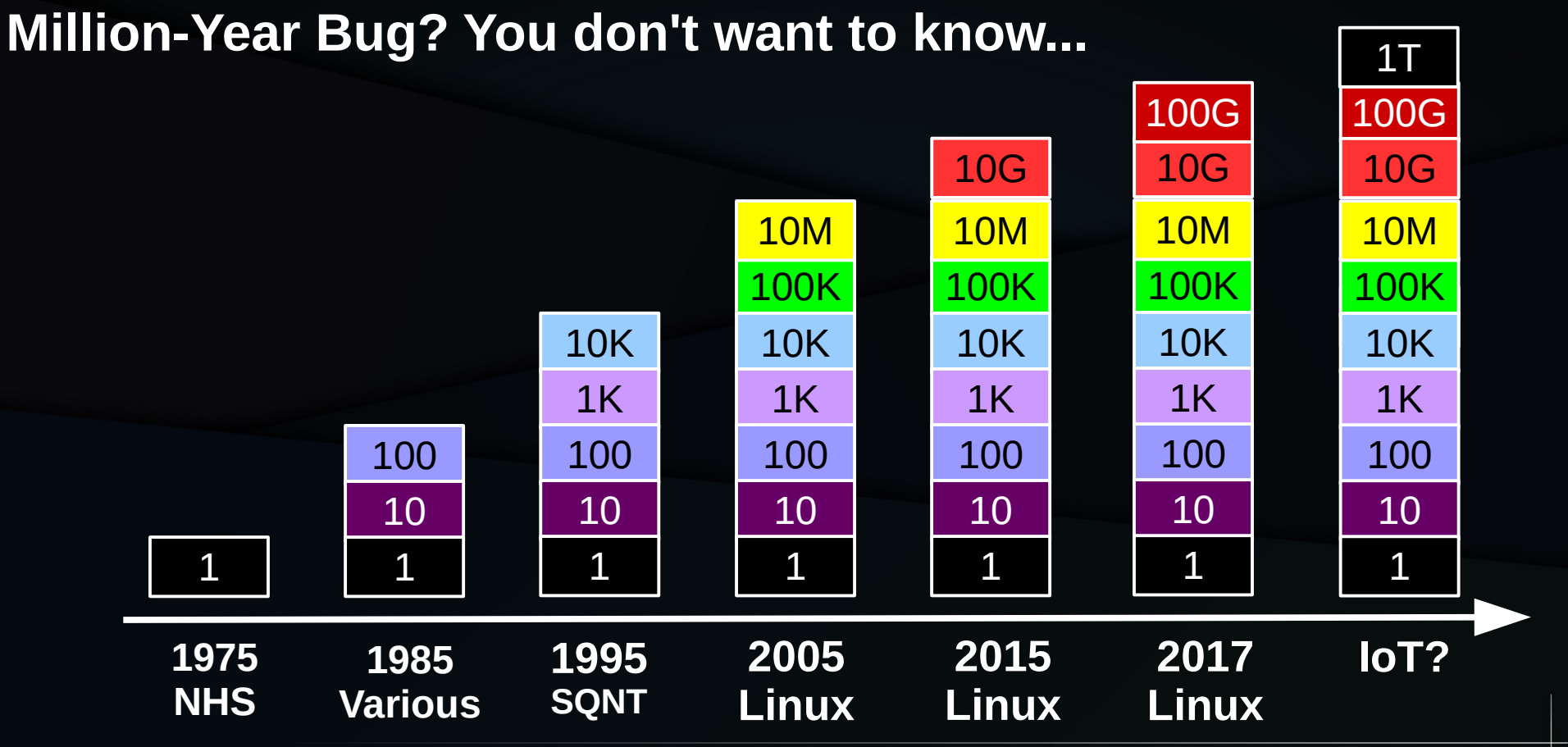

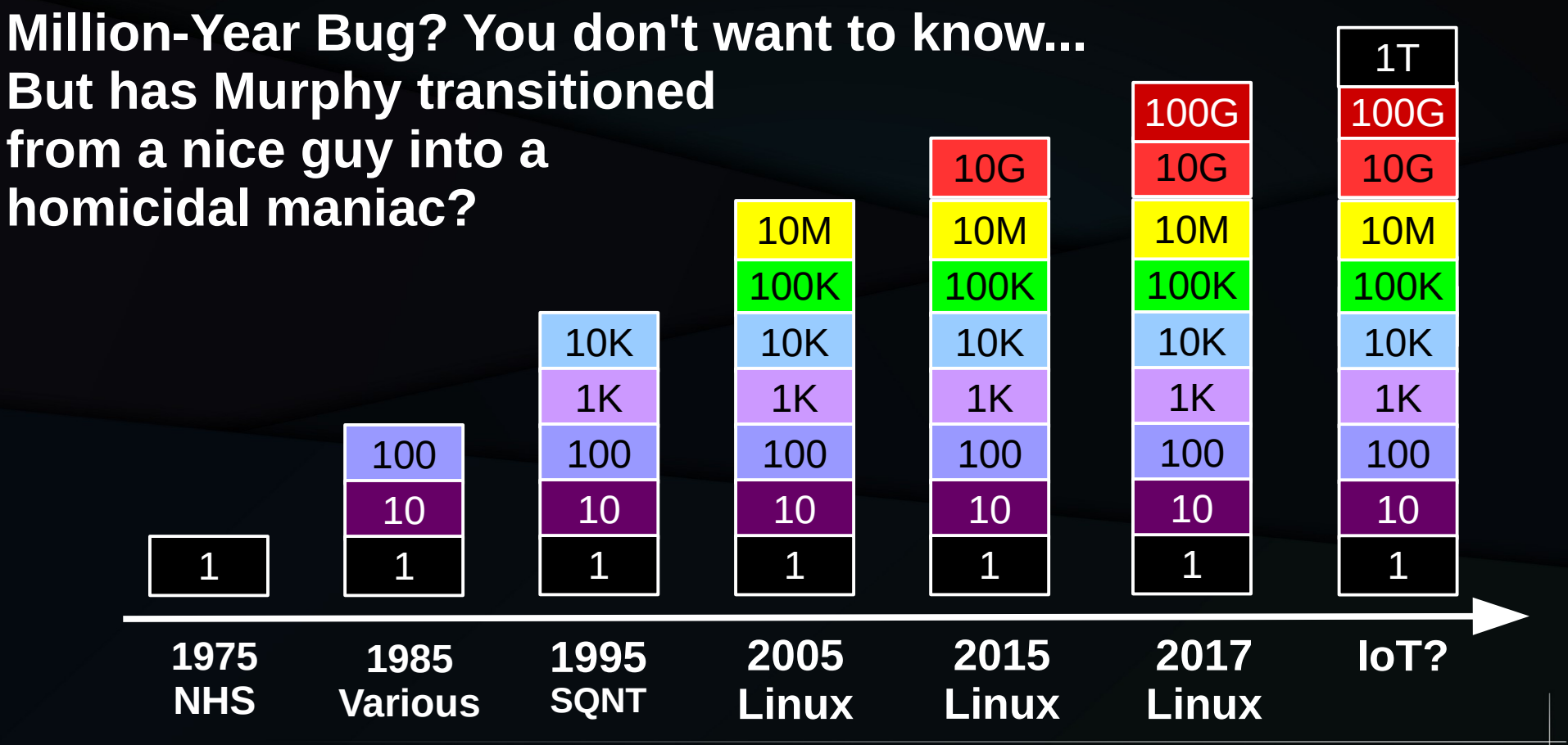

## Natural Selection

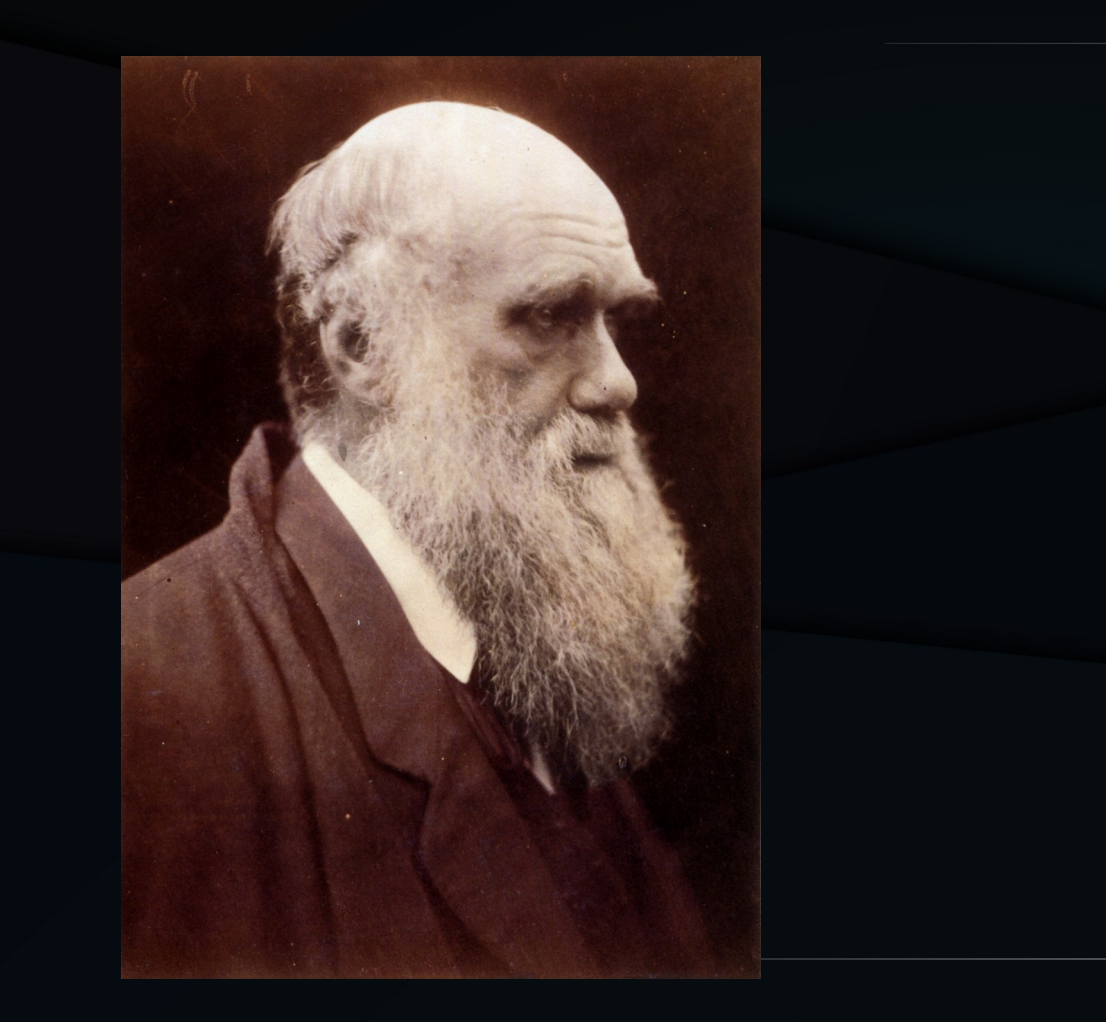

## Natural Selection: Not Just Lifeforms

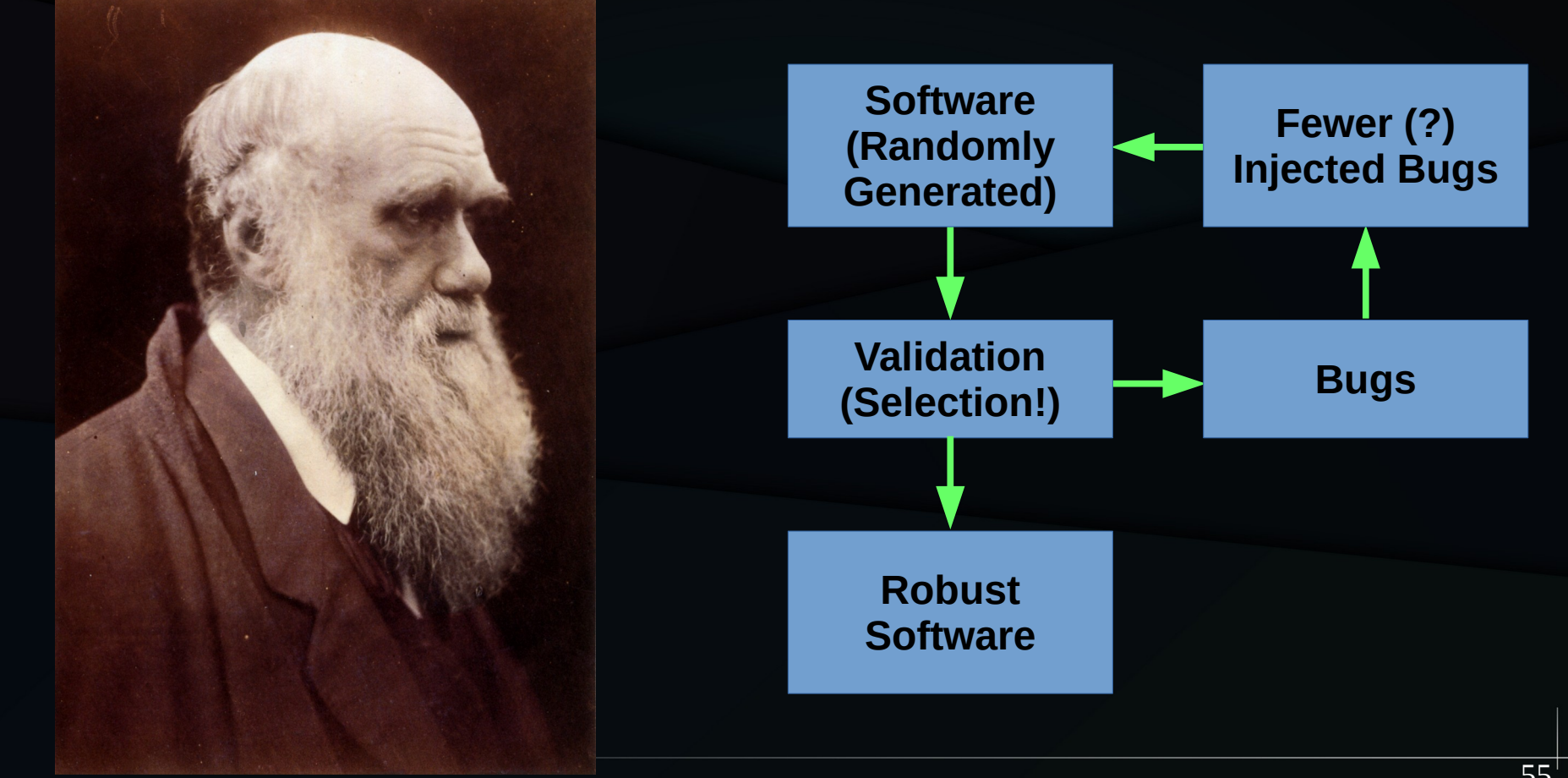

## Natural Selection: Bugs are Software!

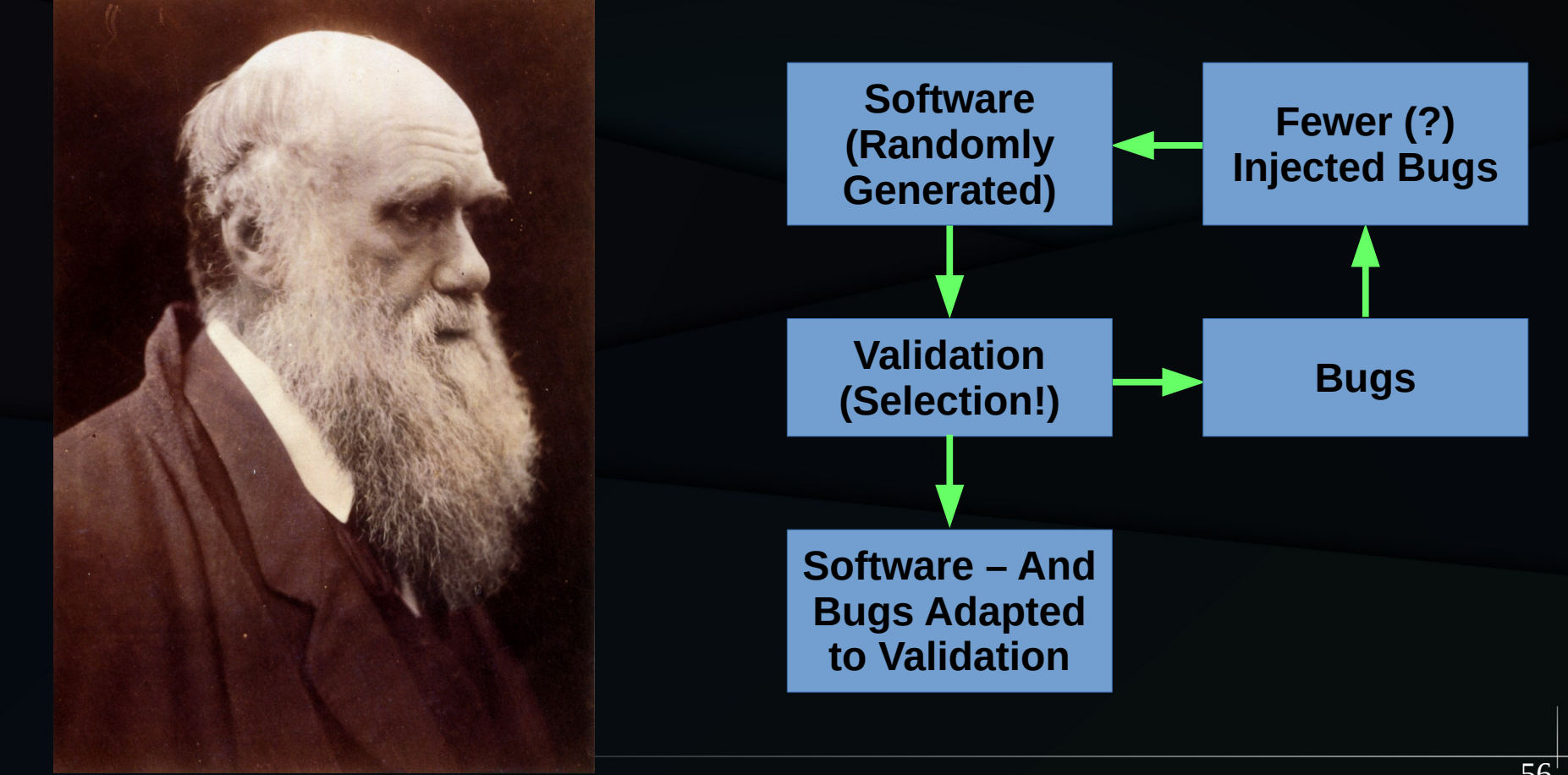

## Natural Selection: Bugs are Software!

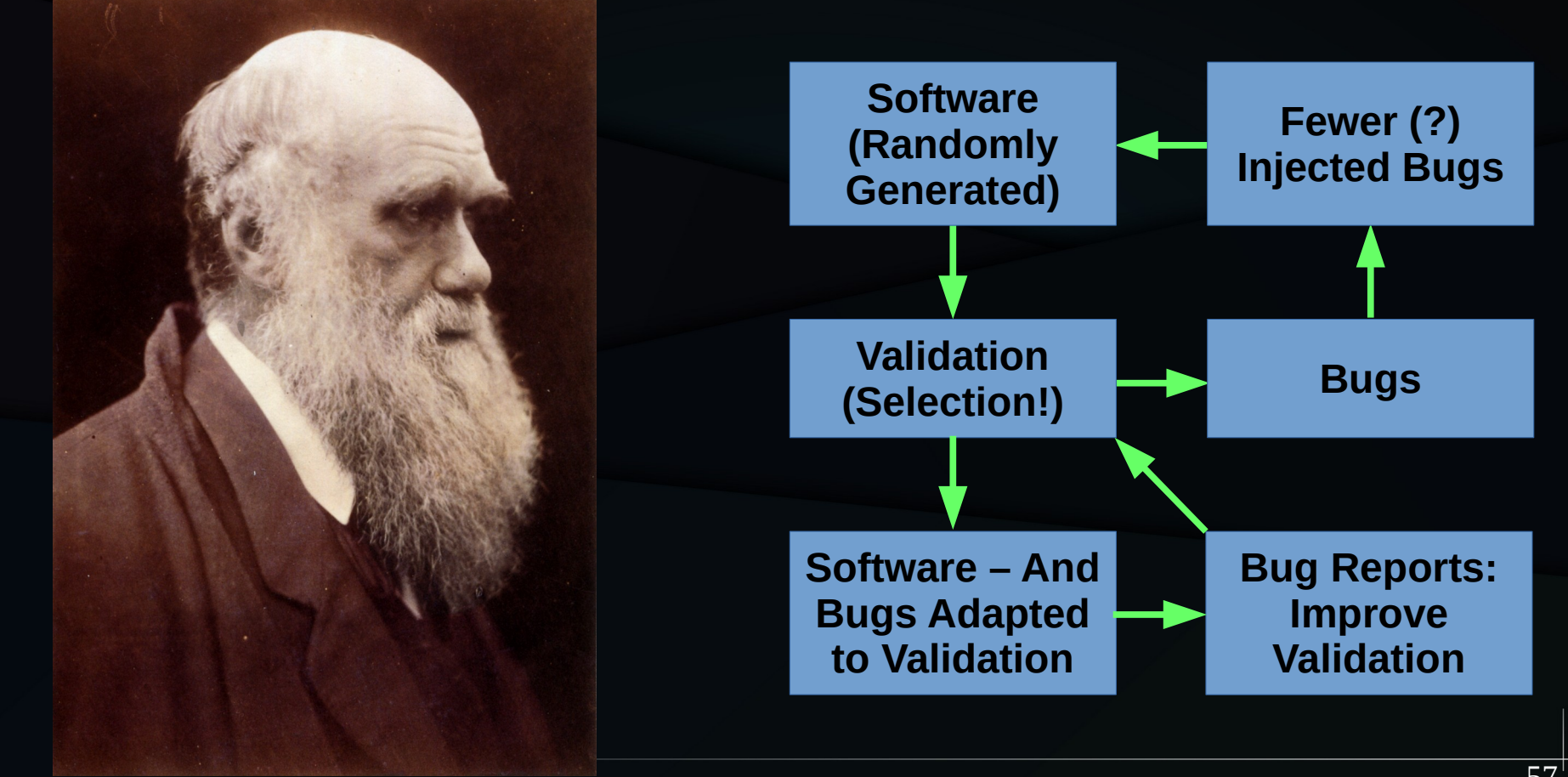

#### Validate Only Intended Use Cases

#### **Current Validated Use Cases**

## Major Development Generates Bug

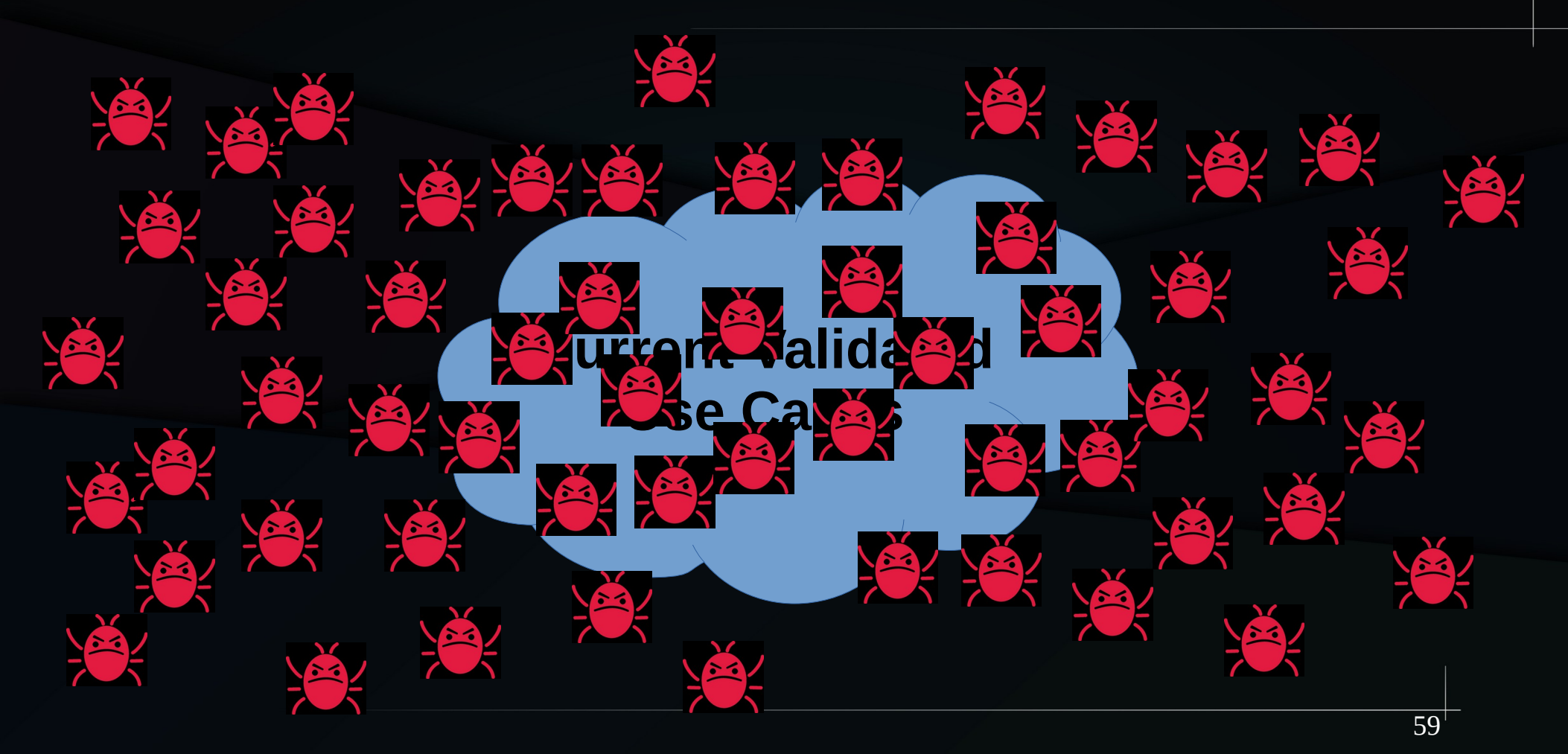

## **After Validation and Bug Fixing**

#### **Current Validated Use Cases**

## After Another Round of Development

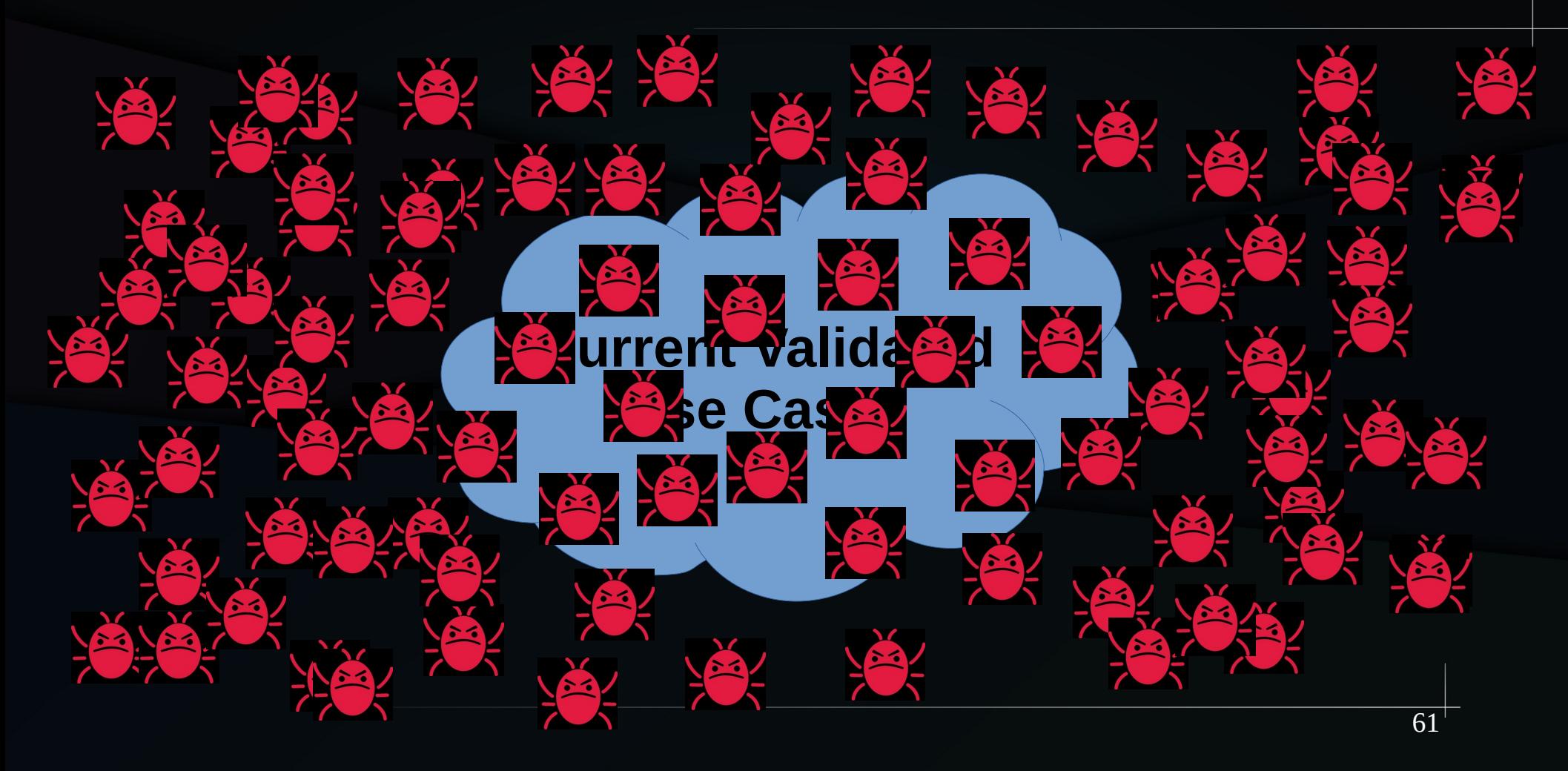

## More Validation and Bug Fixing

#### **Current Validated Use Cases**

## New Use Cases: Walls of Bugs!!!

**New**

**Use Cases**

#### **Current Validated Use Cases**

**New**

Use A<sub>a</sub>

## Natural Selection: Bugs are Software!

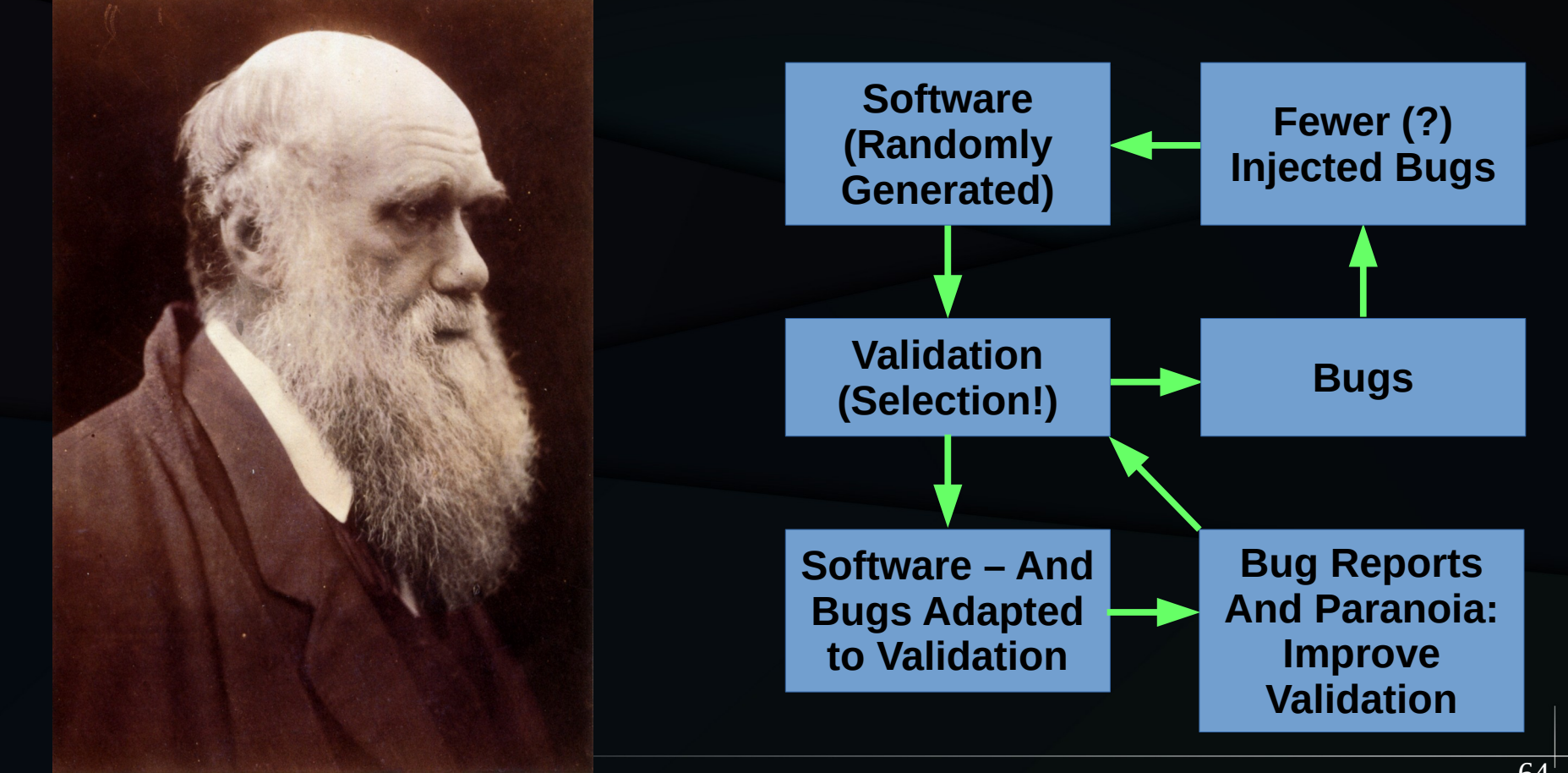

#### "Natural Selection" is a Euphemism

#### **If your tests are not failing, they are not helping to improve your software**

## The Price

## The Price of Robust Software

- The price of robust software: Eternal bug fixing!
	- **And eternal validation development**

## **Summary**

- How to torture RCU
- Tracking down heisenbugs
- The role of installed base
	- Your software can be the victim of its own success!
- Validation via natural selection, good, bad, ugly
- The price of robust concurrent software

## For More Information (1/2)

- Validating RCU in particular and concurrent software in general:
	- "Stupid RCU Tricks: A tour through rcutorture": https://paulmck.livejournal.com/61432.html
	- "Verification Challenge 6: Linux-Kernel Tree RCU": https://paulmck.livejournal.com/46993.html
	- "Is Parallel Programming Hard, And, If So, What Can You Do About It?": https://mirrors.edge.kernel.org/pub/linux/kernel/people/paulmck/perfbook/perfbook.html
		- "Validation" chapter, especially "Probability and Heisenbugs" section
		- "Formal Verification" chapter
	- "Hunting Heisenbugs" blog posts:
		- https://paulmck.livejournal.com/14639.html
		- https://paulmck.livejournal.com/14969.html
	- Linux-kernel source code:
		- kernel/rcu/{rcutorture.c,rcuref.c,rcuscale.c}, kernel/torture.c, kernel/locking/locktorture.c
		- tools/testing/ tools/testing/selftests/rcutorture

## For More Information (2/2)

- $\cdot$  RCU specification, which is a function of time:
	- Documentation/RCU/Design/Requirements/ in kernel source
	- "RCU Usage In the Linux Kernel: One Decade Later":
		- http://www.rdrop.com/~paulmck/techreports/survey.2012.09.17a.pdf
		- http://www.rdrop.com/~paulmck/techreports/RCUUsage.2013.02.24a.pdf
		- 2020 update: https://dl.acm.org/doi/10.1145/3421473.3421481
- RCU overviews:
	- "Is Parallel Programming Hard, And, If So, What Can You Do About It?", "Deferred Processing" chapter: https://mirrors.edge.kernel.org/pub/linux/kernel/people/paulmck/perfbook/perfbook.html
	- Linux-kernel RCU API, 2019 Edition: https://lwn.net/Articles/777036/
- Large piles of information: http://www.rdrop.com/~paulmck/RCU/

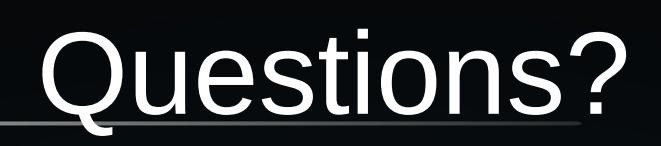

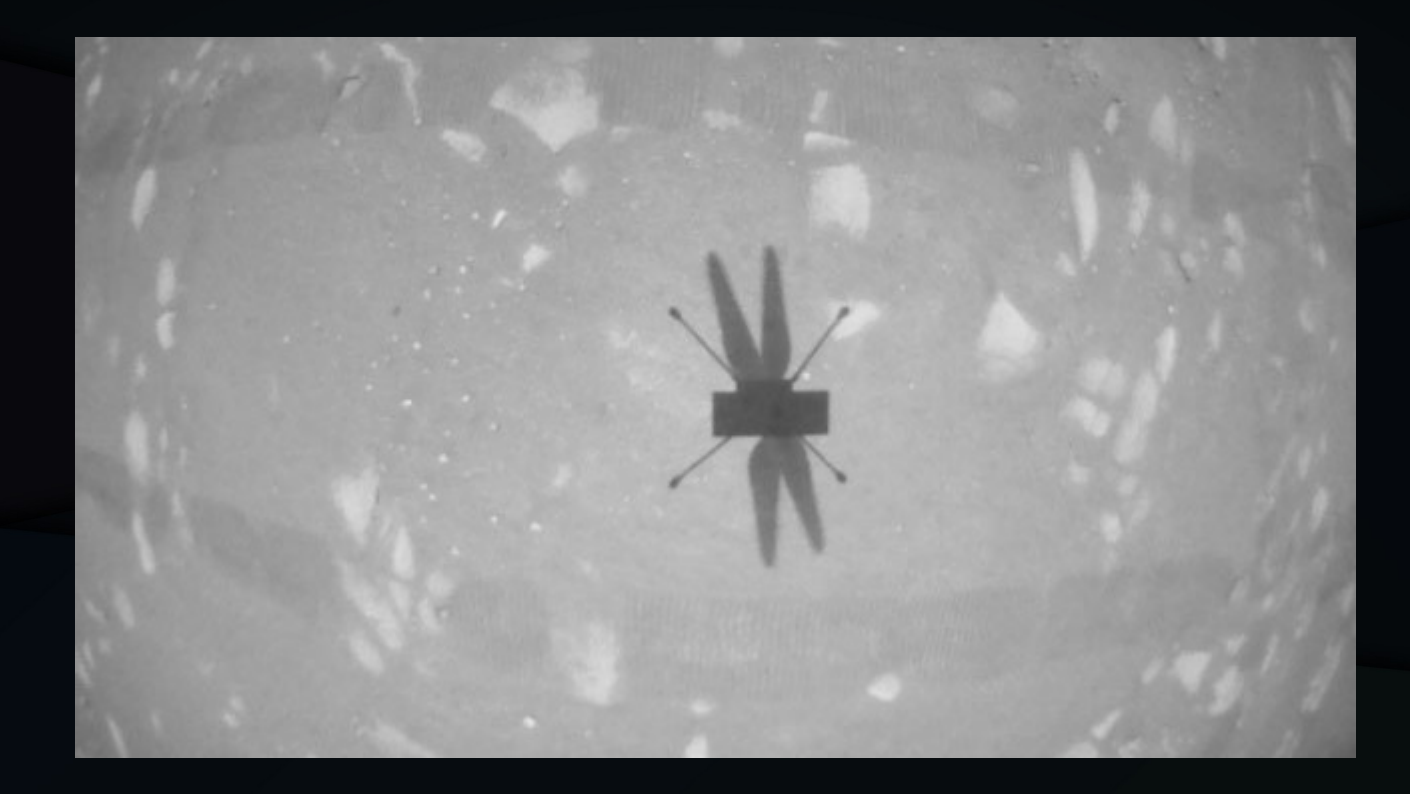